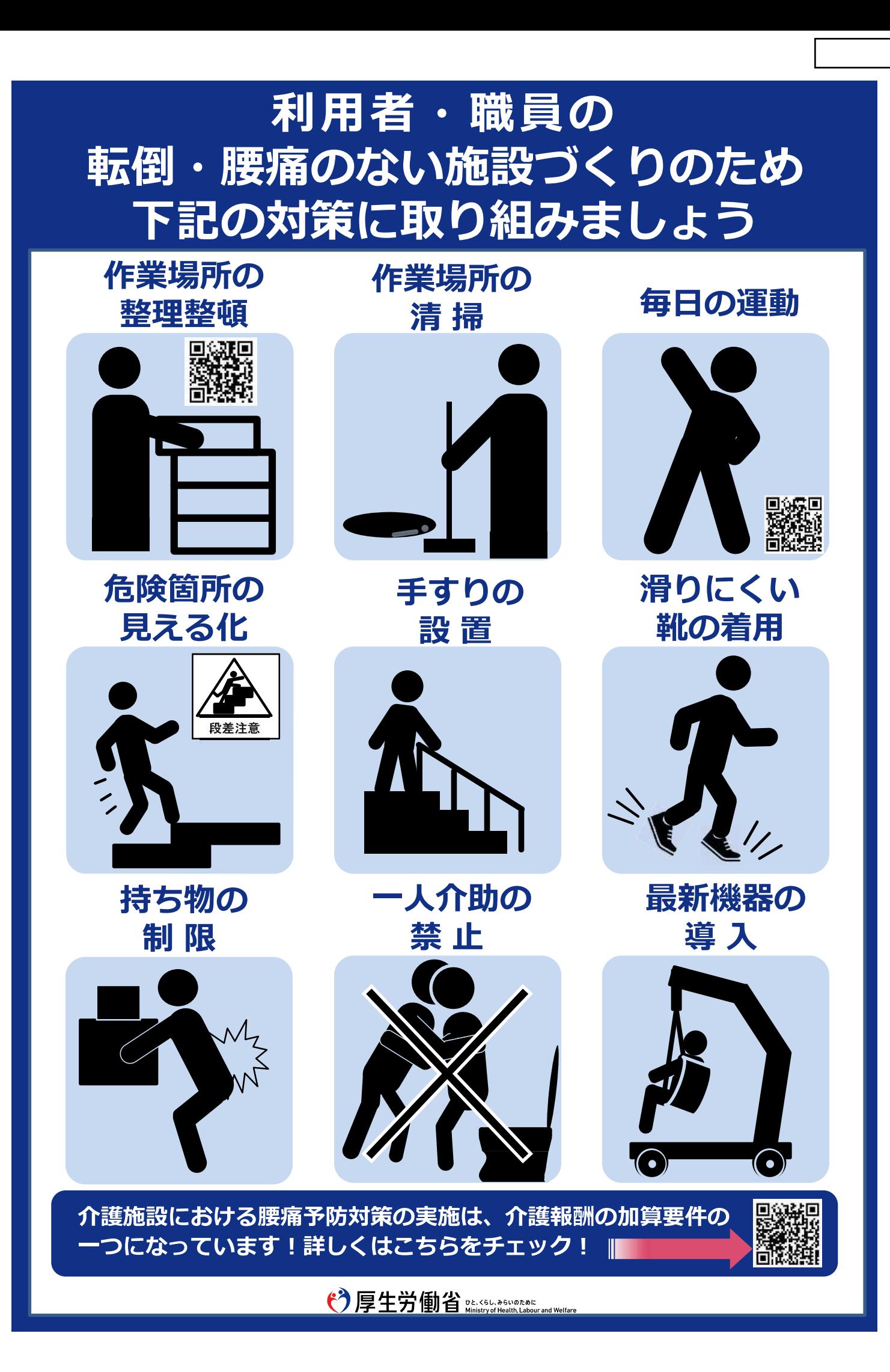

# 介護労働者が安心して働くために

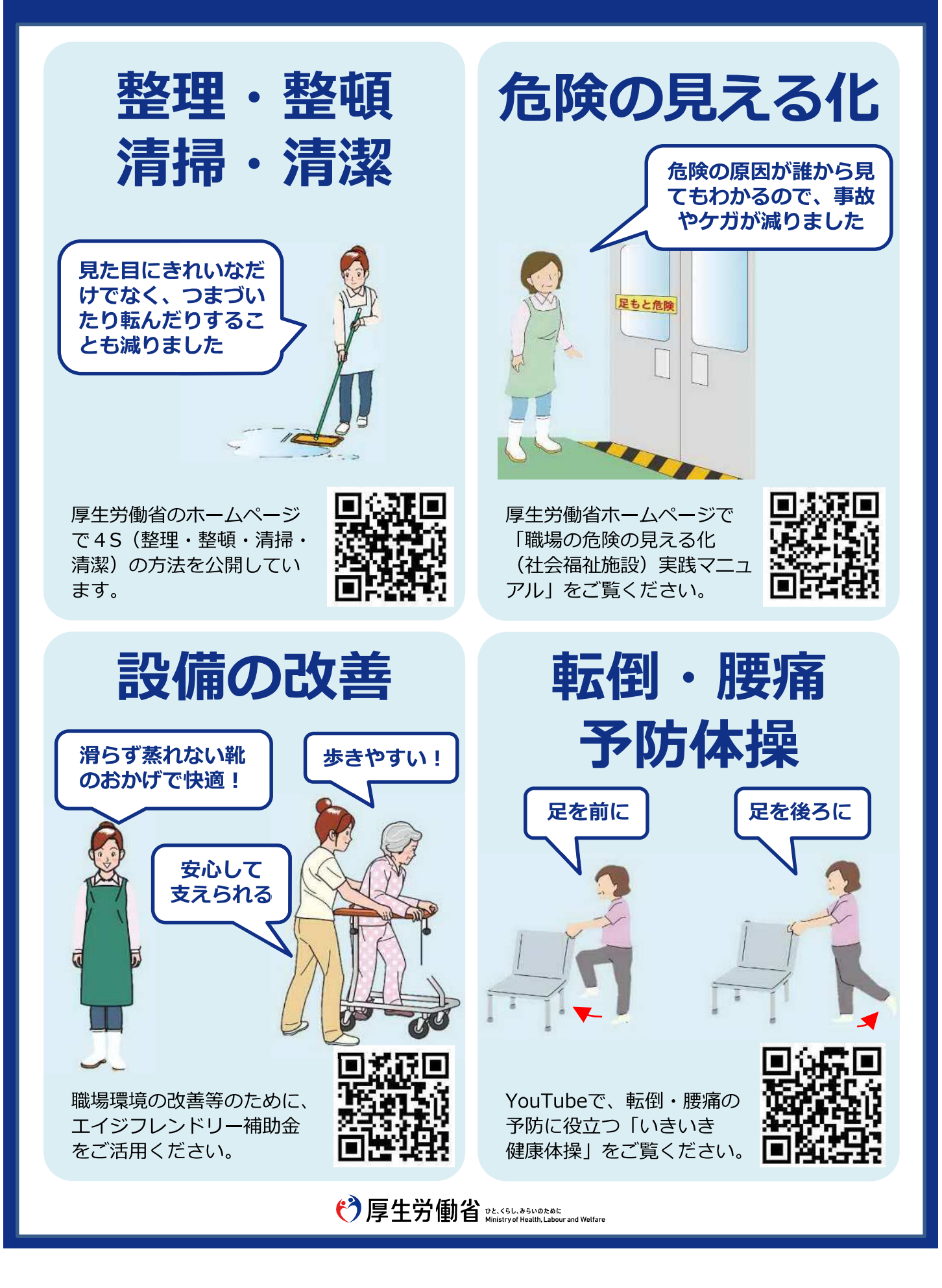

# 「職場における腰痛予防対策指針」を参考に 介護職員の腰痛対策に取り組みましょう

厚牛労働省では、「職場における腰痛予防対策指針」を策定し、介護職員の腰痛予 防対策への啓発・指導を行っています。

令和3年度の介護報酬改定では、介護職員処遇改善加算・介護職員等特定処遇改善 加算の算定要件の一つである「職場環境等要件」に基づく取り組みに「介護職員の 身体負担軽減のための介護技術の修得支援、介護ロボットやリフト等の介護機器等 導入及び研修等による腰痛対策の実施」が設けられました。

この実施についても「職場における腰痛予防対策指針」を参考とするよう周知され ています。

# 腰痛予防対策のポイント

- 施設長等のトップが、腰痛予防対策に取り組む方針を表明し、対策実施組織を 作りましょう。
- 対象者ごとの具体的な看護·介護作業について、作業姿勢、重量などの観点か ら、腰痛発生リスクを評価しましょう。
- 腰痛発生リスクが高い作業から優先的に、リスクの回避・定見措置を検討し、 実施しましょう。健康管理、教育にも取り組みましょう。

#### 労働災害の具体例

#### 移乗介助

ベッドから車椅子への介助で、 ベッドに座っている利用者を前屈 みになって両脇を抱え、立たせよ うとしたところ、腰に痛みが生じ た。

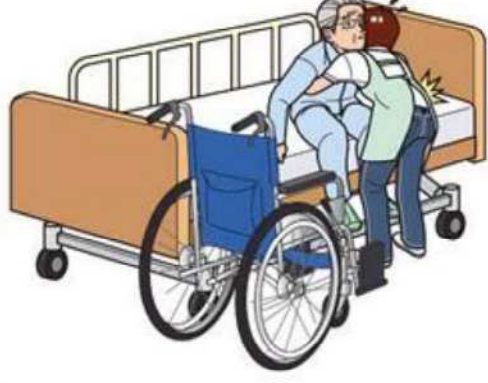

#### 座り直し

車椅子に座っている利用者の座り 直しをするため、利用者の脇に手 を入れ、引き上げようとしたとこ ろ、腰に痛みが生じた。

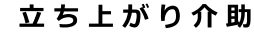

利用者を前屈みになって両脇を抱 え、ベッドから立たせようとした ところ、ベッド脇が狭く、無理な 姿勢となり、腰に痛みが生じた。

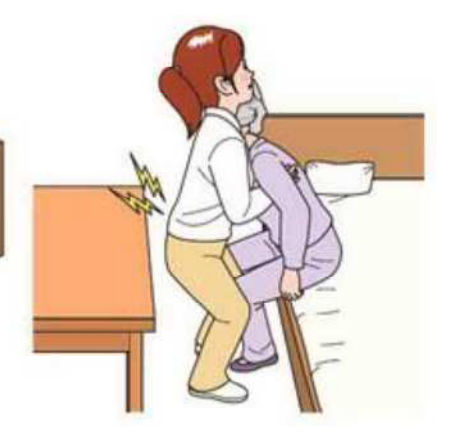

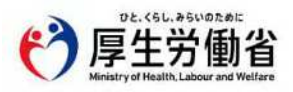

# 参考:介護報酬の考え方/令和3年度介護報酬改定の概要

## 介護報酬の考え方

介護報酬は、事業者が利用者(要介護者または要支援者)に介護サービスを提供した場合、その対価 として事業者に支払われるサービス費用です。

介護報酬はサービスごとに設定されています。各サービスの基本的なサービス提供に関する費用(基 本報酬)に加えて、各事業所のサービス提供体制や利用者の状況等に応じて、加算・減算されます。 介護職員処遇改善加算・介護職員等特定処遇改善加算も、加算の種類の一つです。

### 令和3年度介護報酬改定の目的

令和3年4月から介護報酬が改定されました。その目的は以下の通りです。

●新型コロナウイルス感染症や大規模災害が発生する中で「感染症や災害への対応力強化」を図る

●団塊の世代の全てが75歳以上となる2025年に向けて、2040年も見据えながら、 「地域包括ケアシステムの推進」、「自立支援・重度化防止の取組の推進」、

「介護人材の確保・介護現場の革新」、「制度の安定性・持続可能性の確保」を図る。

#### 介護職員処遇改善加算・介護職員等特定処遇改善加算の職場環境等要件※1

職場環境要件の6つの区分 職場環境等要件は、以下の6区分で構成されています。

- 
- ●入職促進に向けた取り組み ●資質の向上やキャリアアップに向けた支援 ●両立支援・多様な働き方の推進

●腰痛を含む心身の健康管理 ●生産性の向上のための業務改善の取り組み ●やりがい・働きがいの醸成

処遇改善加算の要件

#### ・介護職員処遇改善加算

職場環境等要件の中からいずれか1以上の取り組みを行う

・介護職員等特定処遇改善加算

令和3年度は6区分のうち3区分を選択し、区分ごとに1以上の取り組みを行う (令和4年度以降は、6つの区分ごとに1以上の取り組み)

職場環境等要件「腰痛を含む心身の健康管理」の区分では、以下の項目を求めています。

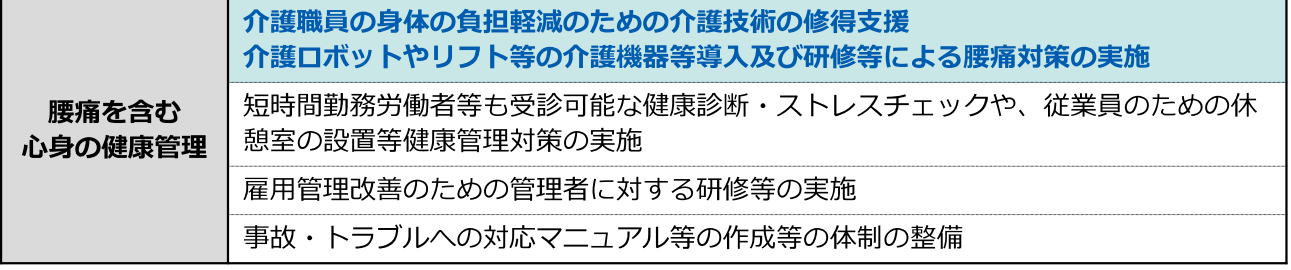

※ 同加算の対象サービス:以下を除く全てのサービス (介護予防)訪問看護、(介護予防)訪問リハビリテーション、(介護予防)福祉用具貸与、 特定(介護予防)福祉用具販売、(介護予防)居宅療養管理指導、居宅介護支援、介護予防支援

## 腰痛対策実施の参考例示※2

令和3年度介護報酬改定に係るO&Aでは、以下のとおり「職場における腰痛予防指針|を参考に するよう示されています。

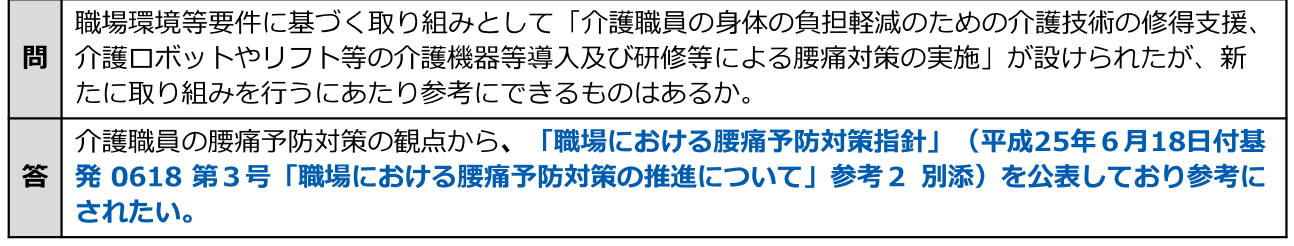

- ※1:「介護職員処遇改善加算及び介護職員等特定処遇改善加算に関する基本的考え方並びに事務処理手順及び様式例の 提示について」(令和3年3月16日老発0316第4号 厚生労働省老健局長通知)
- ※2:「令和3年度介護報酬改定に関するQ&A (Vol.3)」 (令和3年3月26日 厚生労働省老健局老人保健課ほか 連名事務連絡)問127